**Switch on:** Switch on the organ with the on/off switch (Q) on the right next to the manuals. Wait for a few seconds. Starting the control functions and the settings will take some time.

The lamps of the SET and 0 buttons light up and the settings appear on the display.

#### **Overview of controls:**

**S Reverb volume knob** 

**W** Memory bank pedal

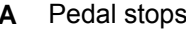

- **B** Swell stops **T** SEQ piston
- **C** Main group intonations **U** SET piston
- **D** Sub group intonations **V** Memory bank generals
- **E** Pre-programmed memory locations
- **F** Memory bank Swell **X** Keyboard Transfer piston
- 
- **G** Display **Y** Crescendo piston<br> **H** Rolltop cover lock **Y Z** Memory bank area **H** Rolltop cover lock **Z** Memory bank great
- **I** Manual Swell **AA** Memory bank choir
- **J** Solo instruments *(Optional)* **BB** Keyboard instruments *(Optional)*
- **K** Manual great **CC** Accessories
- **L** Manual choir **DD** +/- pistons
- **M** All swell to swell piston **EE** RO piston
- **N** REC piston **FF** MENU piston
- **O** Great stops **GG** CAN piston
- **P** Choir stops **HH** TUTTI piston
- **Q** On/Off switch **II** Memory keylock
- **R** Organ volume knob

# **Accessories:**

**Chorus (CH)**: Is a mode for slightly detuning the organ stops for a broader and livelier sound. Use the CH button to activate the Chorus.

**Fix Accessories (FA)**: This is a mode for fixing accessories. As long as this button is enabled, the couplers and tremulants can only be switched on and off manually. **Reeds Off (RO)**: This is a mode for switching off all reeds at once . No reeds can be enabled as long as this button is pressed. When switching off this mode, the reeds that were on are activated again. Enable the Reeds Off mode using the RO button. **General Crescendo pedal (CR)**: This is a mode for switching the General Crescendo pedal on and off.

# **Volume controls:**

**Organ**: You can adjust the overall volume of the organ with the ORGAN VOLUME control.

Expression pedals control the volume of Great/Pedal, the Swell and the Choir. **Acoustics**: The acoustics volume can be continuously adjusted using the ACOUSTICS VOL. control.

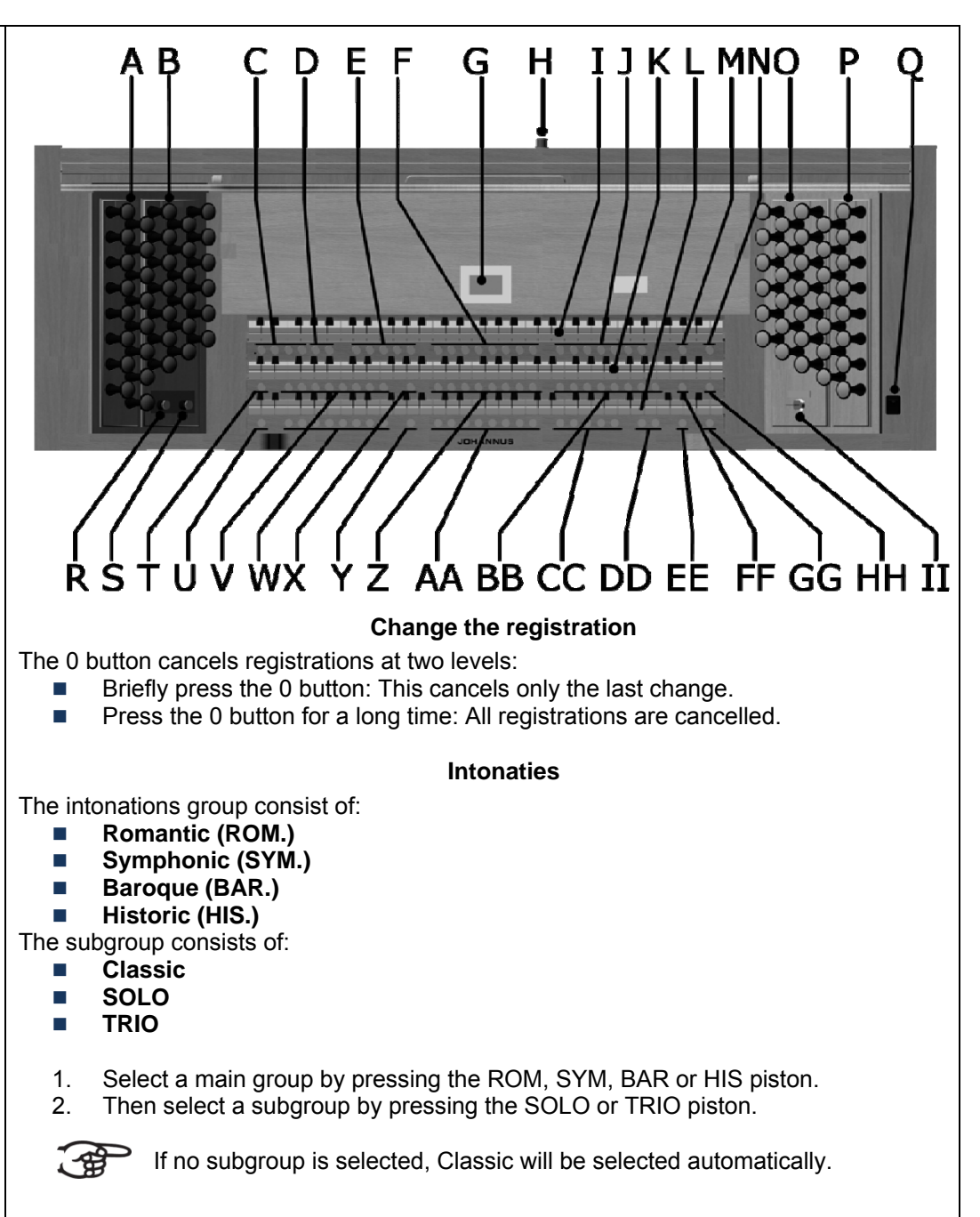

**© 2010 Johannus Orgelbouw b.v.**

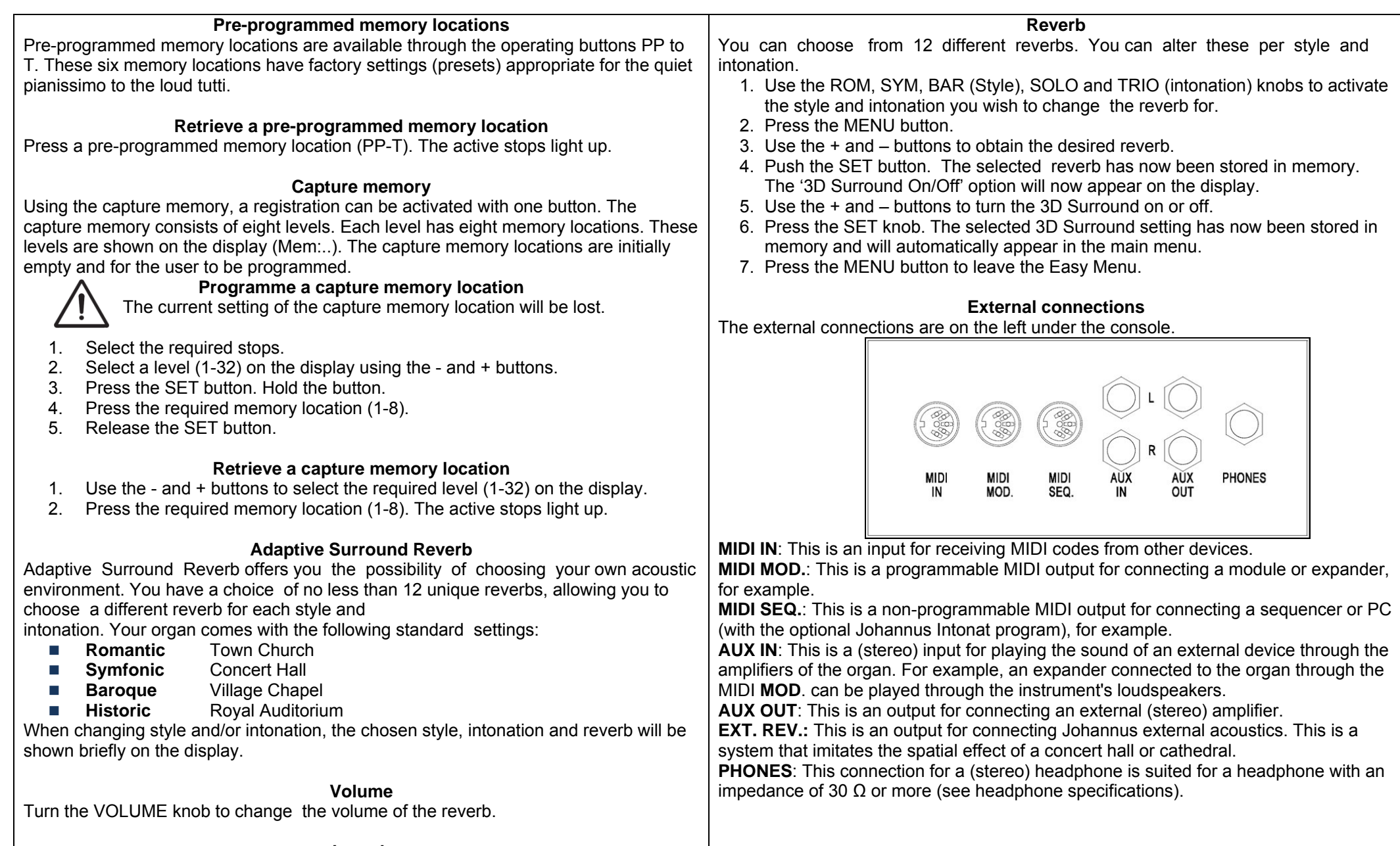

### **Length**

Turn the LENGTH knob to change the length of the reverb. The length can be set per reverb. For each reverb the last setting is saved.